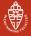

# Matrix Calculations: Inner Products & Orthogonality

#### A. Kissinger

Institute for Computing and Information Sciences Radboud University Nijmegen

Version: autumn 2017

Outline

Inner products and orthogonality

Orthogonalisation

Application: computational linguistics

Wrapping up

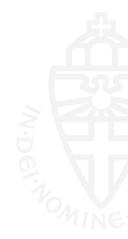

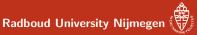

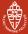

## Length of a vector

- Each vector v = (x<sub>1</sub>,..., x<sub>n</sub>) ∈ ℝ<sup>n</sup> has a length (aka. norm), written as ||v||
- This  $\| m{v} \|$  is a non-negative real number:  $\| m{v} \| \in \mathbb{R}, \| m{v} \| \geq 0$
- Some special cases:
  - n = 1: so  $\mathbf{v} \in \mathbb{R}$ , with  $\|\mathbf{v}\| = |\mathbf{v}|$ • n = 2: so  $\mathbf{v} = (x_1, x_2) \in \mathbb{R}^2$  and with Pythagoras:  $\|\mathbf{v}\|^2 = x_1^2 + x_2^2$  and thus  $\|\mathbf{v}\| = \sqrt{x_1^2 + x_2^2}$ • n = 3: so  $\mathbf{v} = (x_1, x_2, x_3) \in \mathbb{R}^3$  and also with Pythagoras:  $\|\mathbf{v}\|^2 = x_1^2 + x_2^2 + x_3^2$  and thus  $\|\mathbf{v}\| = \sqrt{x_1^2 + x_2^2 + x_3^2}$
- In general, for  $oldsymbol{v}=(x_1,\ldots,x_n)\in\mathbb{R}^n$ ,

$$\|\mathbf{v}\| = \sqrt{x_1^2 + x_2^2 + \dots + x_n^2}$$

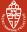

## Distance between points

• Assume now we have two vectors  $\boldsymbol{v}, \boldsymbol{w} \in \mathbb{R}^n$ , written as:

$$\mathbf{v} = (x_1, \ldots, x_n)$$
  $\mathbf{w} = (y_1, \ldots, y_n)$ 

- What is the distance between the endpoints?
  - commonly written as  $d(\mathbf{v}, \mathbf{w})$
  - again,  $d(\mathbf{v}, \mathbf{w})$  is a non-negative real
- For *n* = 2,

$$d(\mathbf{v}, \mathbf{w}) = \sqrt{(x_1 - y_1)^2 + (x_2 - y_2)^2} = \|\mathbf{v} - \mathbf{w}\| = \|\mathbf{w} - \mathbf{v}\|$$

• This will be used also for other *n*, so:

$$d(\mathbf{v},\mathbf{w}) = \|\mathbf{v} - \mathbf{w}\|$$

Radboud University Nijmegen

## Length is fundamental

- Distance can be obtained from length of vectors
- Angles can also be obtained from length
- Both length of vectors and angles between vectors can be derived from the notion of inner product

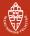

## Inner product definition

#### Definition

For vectors  $\mathbf{v} = (x_1, \dots, x_n)$ ,  $\mathbf{w} = (y_1, \dots, y_n) \in \mathbb{R}^n$  define their inner product as the real number:

$$\langle \mathbf{v}, \mathbf{w} \rangle = x_1 y_1 + \dots + x_n y_n$$
  
=  $\sum_{1 \le i \le n} x_i y_i$ 

**Note**: Length  $\|\mathbf{v}\|$  can be expressed via inner product:

$$\|\boldsymbol{v}\|^2 = x_1^2 + \cdots + x_n^2 = \langle \boldsymbol{v}, \boldsymbol{v} \rangle, \quad \text{so} \quad \|\boldsymbol{v}\| = \sqrt{\langle \boldsymbol{v}, \boldsymbol{v} \rangle}.$$

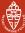

## Inner products via matrix transpose

#### Matrix transposition

For an  $m \times n$  matrix A, the transpose  $A^T$  is the  $n \times m$  matrix A obtained by mirroring in the diagonal:

$$\begin{pmatrix} a_{11} & \cdots & a_{1n} \\ \vdots \\ a_{m1} & \cdots & a_{mn} \end{pmatrix}^T = \begin{pmatrix} a_{11} & \cdots & a_{m1} \\ \vdots \\ a_{1n} & \cdots & a_{mn} \end{pmatrix}$$

In other words, the rows of **A** become the columns of  $\mathbf{A}^{T}$ .

The inner product of  $\mathbf{v} = (x_1, \dots, x_n), \mathbf{w} = (y_1, \dots, y_n) \in \mathbb{R}^n$  is then a matrix product:  $\langle \mathbf{v}, \mathbf{w} \rangle = x_1 y_1 + \dots + x_n y_n = (x_1 \cdots x_n) \cdot \begin{pmatrix} y_1 \\ \vdots \\ \vdots \end{pmatrix} = \mathbf{v}^T \cdot \mathbf{w}.$ 

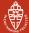

## Properties of the inner product

**1** The inner product is symmetric in  $\boldsymbol{v}$  and  $\boldsymbol{w}$ :

$$\langle \mathbf{v}, \mathbf{w} 
angle = \langle \mathbf{w}, \mathbf{v} 
angle$$

It is linear in v:

$$\langle \mathbf{v} + \mathbf{v}', \mathbf{w} \rangle = \langle \mathbf{v}, \mathbf{w} \rangle + \langle \mathbf{v}', \mathbf{w} \rangle \qquad \langle a\mathbf{v}, \mathbf{w} \rangle = a \langle \mathbf{v}, \mathbf{w} \rangle$$

...and hence also in **w** (by symmetry):

$$\langle \boldsymbol{v}, \boldsymbol{w} + \boldsymbol{w}' \rangle = \langle \boldsymbol{v}, \boldsymbol{w} \rangle + \langle \boldsymbol{v}, \boldsymbol{w}' \rangle \qquad \langle \boldsymbol{v}, a \boldsymbol{w} \rangle = a \langle \boldsymbol{v}, \boldsymbol{w} \rangle$$

#### 3 And it is positive definite:

$$\mathbf{v} \neq \mathbf{0} \implies \langle \mathbf{v}, \mathbf{v} \rangle > \mathbf{0}$$

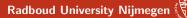

### Inner products and angles, part I

For 
$$oldsymbol{v}=oldsymbol{w}=(1,0)$$
,  $\langleoldsymbol{v},oldsymbol{w}
angle=1.$ 

As we start to rotate  $\boldsymbol{w}$ ,  $\langle \boldsymbol{v}, \boldsymbol{w} \rangle$  goes down until 0:

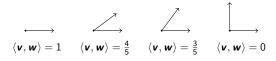

...and then goes to -1:

...then down to 0 again, then to 1, then repeats...

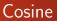

Plotting these numbers vs. the angle between the vectors, we get:

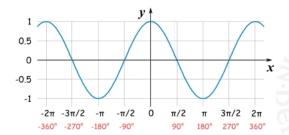

It looks like  $\langle \boldsymbol{v}, \boldsymbol{w} \rangle$  depends on the cosine of the angle between  $\boldsymbol{v}$  and  $\boldsymbol{w}$ . Let's prove it!

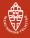

Radboud University Nijmegen

Inner products and orthogonality Orthogonalisation Application: computational linguistics Wrapping up

## Recall: definition of cosine

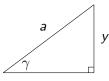

 $\cos(\gamma) = \frac{x}{a} \implies x = a\cos(\gamma)$ 

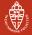

Radboud University Nijmegen

Inner products and orthogonality Orthogonalisation Application: computational linguistics Wrapping up

## The cosine rule

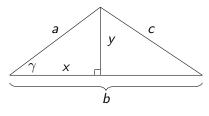

Claim: 
$$\cos(\gamma) = \frac{a^2 + b^2 - c^2}{2ab}$$

**Proof:** We have three equations to play with:

$$x^{2} + y^{2} = a^{2}$$
  $(b - x)^{2} + y^{2} = c^{2}$   $x = a\cos(\gamma)^{2}$ 

...do the math. 🙂

## Inner products and angles, part II

Translating this to something about vectors:

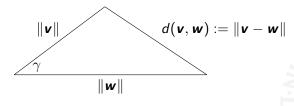

gives:

$$\cos(\gamma) = \frac{\|\boldsymbol{v}\|^2 + \|\boldsymbol{w}\|^2 - \|\boldsymbol{v} - \boldsymbol{w}\|^2}{2\|\boldsymbol{v}\| \|\boldsymbol{w}\|}$$

Let's clean this up...

## Inner products and angles, part II

Starting from the cosine rule:

$$\begin{aligned} \cos(\gamma) &= \frac{\|\mathbf{v}\|^2 + \|\mathbf{w}\|^2 - \|\mathbf{v} - \mathbf{w}\|^2}{2\|\mathbf{v}\| \|\mathbf{w}\|} \\ &= \frac{x_1^2 + \dots + x_n^2 + y_1^2 + \dots + y_n^2 - (x_1 - y_1)^2 - \dots - (x_n - y_n)^2}{2\|\mathbf{v}\| \|\mathbf{w}\|} \\ &= \frac{2x_1y_1 + \dots + 2x_ny_n}{2\|\mathbf{v}\| \|\mathbf{w}\|} \\ &= \frac{x_1y_1 + \dots + x_ny_n}{\|\mathbf{v}\| \|\mathbf{w}\|} \\ &= \frac{\langle \mathbf{v}, \mathbf{w} \rangle}{\|\mathbf{v}\| \|\mathbf{w}\|} \quad \text{remember this:} \quad \cos(\gamma) = \frac{\langle \mathbf{v}, \mathbf{w} \rangle}{\|\mathbf{v}\| \|\mathbf{w}\|} \end{aligned}$$

Thus, angles between vectors are expressible via the inner product (since  $\|\mathbf{v}\| = \sqrt{\langle \mathbf{v}, \mathbf{v} \rangle}$ ).

## Examples

• What is the angle between (1,1) and (-1,-1)?

$$\cos \gamma = \frac{\langle \mathbf{v}, \mathbf{w} \rangle}{\|\mathbf{v}\| \|\mathbf{w}\|} = \frac{-2}{\sqrt{2} \cdot \sqrt{2}} = \frac{-2}{2} = -1 \qquad \Longrightarrow \qquad \gamma = \pi$$

• What is the angle between (1,0) and (1,1)?

$$\cos \gamma = \frac{\langle \mathbf{v}, \mathbf{w} \rangle}{\|\mathbf{v}\| \|\mathbf{w}\|} = \frac{1}{1 \cdot \sqrt{2}} = \frac{1}{\sqrt{2}} \qquad \Longrightarrow \qquad \gamma = \frac{\pi}{4}$$

• What is the angle between (1,0) and (0,1)?

$$\cos \gamma = \frac{\langle \boldsymbol{v}, \boldsymbol{w} \rangle}{\|\boldsymbol{v}\| \|\boldsymbol{w}\|} = \frac{0}{\|\boldsymbol{v}\| \|\boldsymbol{w}\|} = 0 \qquad \Longrightarrow \qquad \gamma = \frac{\pi}{2}$$

#### Radboud University Nijmegen

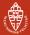

# Orthogonality

#### Definition

Two vectors  $\boldsymbol{v}, \boldsymbol{w}$  are called orthogonal if  $\langle \boldsymbol{v}, \boldsymbol{w} \rangle = 0$ . This is written as  $\boldsymbol{v} \perp \boldsymbol{w}$ .

**Explanation**: orthogonality means that the cosine of the angle between the two vectors is 0; hence they are perpendicular.

#### Example

Which vectors  $(x, y) \in \mathbb{R}^2$  are orthogonal to (1, 1)? Examples, are (1, -1) or (-1, 1), or more generally (x, -x). This follows from an easy computation:

$$\langle (x,y), (1,1) \rangle = 0 \iff x + y = 0 \iff y = -x$$

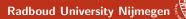

## Orthogonality and independence

#### Lemma

Call a set  $\{v_1, \ldots, v_n\}$  of **non-zero** vectors orthogonal if every pair of different vectors is orthogonal.

- 1 orthogonal vectors are always independent,
- **2** independent vectors are not always orthogonal.

**Proof**: The second point is easy: (1,1) and (1,0) are independent, but not orthogonal

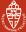

## Orthogonality and independence (cntd)

(Orthogonality  $\implies$  Independence): assume  $\{\mathbf{v}_1, \dots, \mathbf{v}_n\}$  is orthogonal and  $a_1\mathbf{v}_1 + \dots + a_n\mathbf{v}_n = 0$ . Then for each  $i \leq n$ :

$$0 = \langle 0, \mathbf{v}_i \rangle$$
  
=  $\langle a_1 \mathbf{v}_1 + \dots + a_n \mathbf{v}_n, \mathbf{v}_i \rangle$   
=  $\langle a_1 \mathbf{v}_1, \mathbf{v}_i \rangle + \dots + \langle a_n \mathbf{v}_n, \mathbf{v}_i \rangle$   
=  $a_1 \langle \mathbf{v}_1, \mathbf{v}_i \rangle + \dots + a_n \langle \mathbf{v}_n, \mathbf{v}_i \rangle$   
=  $a_i \langle \mathbf{v}_i, \mathbf{v}_i \rangle$  since  $\langle \mathbf{v}_j, \mathbf{v}_i \rangle = 0$  for  $j \neq k$ 

But since  $\mathbf{v}_i \neq 0$  we have  $\langle \mathbf{v}_i, \mathbf{v}_i \rangle \neq 0$ , and thus  $a_i = 0$ . This holds for each *i*, so  $a_1 = \cdots = a_n = 0$ , and we have proven independence.

## Orthogonal and orthonormal bases

#### Definition

A basis  $\mathcal{B} = \{\mathbf{v}_1, \dots, \mathbf{v}_n\}$  of a vector space with an inner product is called:

**1** orthogonal if  $\mathcal{B}$  is an orthogonal set:  $\langle \mathbf{v}_i, \mathbf{v}_j \rangle = 0$  if  $i \neq j$ 

2 orthonormal if it is orthogonal and  $\langle v_i, v_i \rangle = ||v_i|| = 1$ , for each *i* 

#### Example

The standard basis  $(1, 0, \ldots, 0), (0, 1, 0, \ldots, 0), \cdots, (0, \cdots, 0, 1)$  is an orthonormal basis of  $\mathbb{R}^n$ .

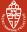

## Orthonormal basis transformations

- Orthonormal bases are very handy! Example: basis transformations.
- For any basis B, the matrix T<sub>B⇒S</sub> is easy to compute: it has the vectors in B as its columns.
- Normally,  $T_{S \Rightarrow B} := (T_{B \Rightarrow S})^{-1}$  is a pain to compute, but  $(T_{B \Rightarrow S})^T$  is also easy: it has the vectors in B as its rows
- Now, if  $\mathcal B$  is an orthonormal basis, a miracle occurs:

$$(\mathbf{T}_{\mathcal{B}\Rightarrow\mathcal{S}})^{T} \cdot \mathbf{T}_{\mathcal{B}\Rightarrow\mathcal{S}} = \begin{pmatrix} \langle \mathbf{v}_{1}, \mathbf{v}_{1} \rangle & \langle \mathbf{v}_{1}, \mathbf{v}_{2} \rangle & \cdots & \langle \mathbf{v}_{1}, \mathbf{v}_{n} \rangle \\ \langle \mathbf{v}_{2}, \mathbf{v}_{2} \rangle & \langle \mathbf{v}_{2}, \mathbf{v}_{2} \rangle & \cdots & \langle \mathbf{v}_{2}, \mathbf{v}_{n} \rangle \\ \vdots & \vdots & \ddots & \vdots \\ \langle \mathbf{v}_{n}, \mathbf{v}_{1} \rangle & \langle \mathbf{v}_{n}, \mathbf{v}_{2} \rangle & \cdots & \langle \mathbf{v}_{n}, \mathbf{v}_{n} \rangle \end{pmatrix} = \mathbf{I}$$

• So, 
$$(\boldsymbol{T}_{\mathcal{B}\Rightarrow\mathcal{S}})^{-1} = (\boldsymbol{T}_{\mathcal{B}\Rightarrow\mathcal{S}})^T$$
!

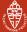

## From independence to orthogonality

• Not every basis is an orthonormal basis:

 But, by taking linear linear combinations of basis vectors, we can transform a basis into a (better) orthonormal basis:

$$\mathcal{B} = \{\mathbf{v}_1, \dots, \mathbf{v}_n\} \quad \mapsto \quad \mathcal{B}' = \{\mathbf{w}_1, \dots, \mathbf{w}_n\}$$

• Making basis vectors *normalised* is easy:

$$oldsymbol{v}_i \hspace{0.1 in}\mapsto \hspace{0.1 in} oldsymbol{w}_i := rac{1}{\|oldsymbol{v}_i\|}oldsymbol{v}_i$$

 But first they should be orthogonal, which we can accomplish using Gram-Schmidt orthogonalisation

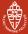

## Making vectors orthogonal

- Suppose we have two vectors v<sub>1</sub>, v<sub>2</sub> which are independent, but not orthogonal
- We want to make a new orthogonal pair of vectors **w**<sub>1</sub>, **w**<sub>2</sub> which span the same space.
- We do it one vector at a time, starting with  $\pmb{w}_1=\pmb{v}_1$
- Then **v**<sub>2</sub> has a "bit of **w**<sub>1</sub>" in it:

$$\mathbf{v}_2 = \lambda \mathbf{w}_1 + \underbrace{\cdots}$$

stuff that is orthogonal to  $\boldsymbol{w}_1$ 

• So lets take it out! Let  $\boldsymbol{w}_2 := \boldsymbol{v}_2 - \lambda \boldsymbol{w}_1$ 

Radboud University Nijmegen

Inner products and orthogonality Orthogonalisation Application: computational linguistics Wrapping up

## Making vectors orthogonal

$$\mathbf{w}_2 := \mathbf{v}_2 - \lambda \mathbf{w}_1$$

• The only thing we need to do is find  $\lambda$ . Here's what we want:

$$0 = \langle \mathbf{w}_2, \mathbf{w}_1 \rangle = \langle \mathbf{v}_2 - \lambda \mathbf{w}_1, \mathbf{e}_1 \rangle = \langle \mathbf{v}_2, \mathbf{w}_1 \rangle - \lambda \langle \mathbf{w}_1, \mathbf{w}_1 \rangle$$

$$\implies \lambda = \frac{\langle \mathbf{v}_2, \mathbf{w}_1 \rangle}{\langle \mathbf{w}_1, \mathbf{w}_1 \rangle} \implies \mathbf{w}_2 = \mathbf{v}_2 - \underbrace{\frac{\langle \mathbf{v}_2, \mathbf{w}_1 \rangle}{\langle \mathbf{w}_1, \mathbf{w}_1 \rangle}}_{\text{the 'projection of } \mathbf{v}_2 \text{ onto } \mathbf{w}_1'}$$

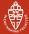

## Making vectors orthogonal

- The process continues...
- We make **w**<sub>3</sub> by starting with **v**<sub>3</sub>, and removing the stuff that is not orthogonal to **w**<sub>1</sub> and **w**<sub>2</sub>:

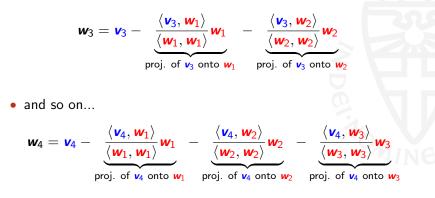

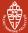

## Gram-Schmidt orthogonalisation

Start with an independent set  $\{v_1, \ldots, v_n\}$  of vectors.

Make them orthogonal one at a time:

$$\{\mathbf{v}_1, \mathbf{v}_2, \dots, \mathbf{v}_n\} \Rightarrow \{\mathbf{w}_1, \mathbf{v}_2, \dots, \mathbf{v}_n\}$$
$$\Rightarrow \{\mathbf{w}_1, \mathbf{w}_2, \dots, \mathbf{v}_n\}$$
$$\cdots$$
$$\Rightarrow \{\mathbf{w}_1, \mathbf{w}_2, \dots, \mathbf{w}_n\}$$

...where each  $w_i$  depends only on  $v_i$  and  $w_1, \ldots, w_{i-1}$ , i.e. the orthogonal vectors we have made already.

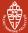

## Gram-Schmidt orthogonalisation, part I

- **1** Starting point: independent set  $\{\mathbf{v}_1, \ldots, \mathbf{v}_n\}$  of vectors
- **2** Take  $w_1 = v_1$

**3** Take 
$$w_2 = v_2 - \frac{\langle v_2, w_1 \rangle}{\langle w_1, w_1 \rangle} w_1$$

This gives an orthogonal vector. We can check:

$$\begin{split} \left. \mathbf{w}_{2}, \mathbf{w}_{1} \right\rangle &= \left\langle \mathbf{v}_{2} - \frac{\left\langle \mathbf{v}_{2}, \mathbf{w}_{1} \right\rangle}{\left\langle \mathbf{w}_{1}, \mathbf{w}_{1} \right\rangle} \mathbf{w}_{1}, \mathbf{w}_{1} \right\rangle \\ &= \left\langle \mathbf{v}_{2}, \mathbf{w}_{1} \right\rangle - \left\langle \frac{\left\langle \mathbf{v}_{2}, \mathbf{w}_{1} \right\rangle}{\left\langle \mathbf{w}_{1}, \mathbf{w}_{1} \right\rangle} \mathbf{w}_{1}, \mathbf{w}_{1} \right. \\ &= \left\langle \mathbf{v}_{2}, \mathbf{w}_{1} \right\rangle - \frac{\left\langle \mathbf{v}_{2}, \mathbf{w}_{1} \right\rangle}{\left\langle \mathbf{w}_{1}, \mathbf{w}_{1} \right\rangle} \left\langle \mathbf{w}_{1}, \mathbf{w}_{1} \right. \\ &= \left\langle \mathbf{v}_{2}, \mathbf{w}_{1} \right\rangle - \left\langle \mathbf{v}_{2}, \mathbf{w}_{1} \right\rangle \end{split}$$

= 0

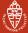

## Gram-Schmidt orthogonalisation, part II

$$\textbf{@ In general, } \boldsymbol{w}_i = \boldsymbol{v}_i - \frac{\langle \boldsymbol{v}_i, \boldsymbol{w}_1 \rangle}{\langle \boldsymbol{w}_1, \boldsymbol{w}_1 \rangle} \boldsymbol{w}_1 - \dots - \frac{\langle \boldsymbol{v}_i, \boldsymbol{w}_{i-1} \rangle}{\langle \boldsymbol{w}_{i-1}, \boldsymbol{w}_{i-1} \rangle} \boldsymbol{w}_{i-1}$$

By essentially the same reasoning as before one shows:

$$\langle \boldsymbol{w}_i, \boldsymbol{w}_j \rangle = 0, \qquad \text{for all } j < i.$$

**6** Result: orthogonal set of vectors  $\{\boldsymbol{w}_1, \ldots, \boldsymbol{w}_n\}$ .

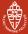

## Gram-Schmidt orthogonalisation: example I

- Take  $\mathbf{v}_1 = (1, -1)$  and  $\mathbf{v}_2 = (2, 1)$  in  $\mathbb{R}^2$ .
- Clearly not orthogonal!  $\langle \textit{\textbf{v}}_1,\textit{\textbf{v}}_2 \rangle = 1$
- Lets fix that. Let  $w_1 := v_1$  and:

$$\begin{split} \mathbf{w}_2 &= \mathbf{v}_2 - \frac{\langle \mathbf{v}_2, \mathbf{w}_1 \rangle}{\langle \mathbf{w}_1, \mathbf{w}_1 \rangle} \mathbf{w}_1 \\ &= \begin{pmatrix} 2 \\ 1 \end{pmatrix} - \frac{1}{2} \begin{pmatrix} 1 \\ -1 \end{pmatrix} = \begin{pmatrix} \frac{3}{2} \\ \frac{3}{2} \end{pmatrix} \end{split}$$

• Bam!  $\langle \textbf{w}_1, \textbf{w}_2 \rangle = 0$ 

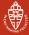

## Gram-Schmidt orthogonalisation: example II

• Take in 
$$\mathbb{R}^4$$
,  $\mathbf{v}_1 = (0, 1, 2, 1)$ ,  $\mathbf{v}_2 = (0, 1, 3, 1)$ ,  $\mathbf{v}_3 = (1, 1, 1, 0)$   
•  $\mathbf{w}_1 = \mathbf{v}_1 = (0, 1, 2, 1)$ ; then  $\langle \mathbf{w}_1, \mathbf{w}_1 \rangle = 1 \cdot 1 + 2 \cdot 2 + 1 \cdot 1 = 6$ .  
•  $\mathbf{w}_2 = \mathbf{v}_2 - \frac{\langle \mathbf{v}_2, \mathbf{w}_1 \rangle}{\langle \mathbf{w}_1, \mathbf{w}_1 \rangle} \mathbf{w}_1$   
 $= (0, 1, 3, 1) - \frac{1 \cdot 1 + 3 \cdot 2 + 1 \cdot 1}{6} (0, 1, 2, 1)$   
 $= (0, 1, 3, 1) - \frac{8}{6} (0, 1, 2, 1) = (0, -\frac{1}{3}, \frac{1}{3}, -\frac{1}{3})$   
We prefer to take:  $\mathbf{w}_2 = (0, -1, 1, -1)$ ; then  $\langle \mathbf{w}_2, \mathbf{w}_2 \rangle = 3$ .  
•  $\mathbf{w}_3 = \mathbf{v}_3 - \frac{\langle \mathbf{v}_3, \mathbf{w}_1 \rangle}{\langle \mathbf{w}_1, \mathbf{w}_1 \rangle} \mathbf{w}_1 - \frac{\langle \mathbf{v}_3, \mathbf{w}_2 \rangle}{\langle \mathbf{w}_2, \mathbf{w}_2 \rangle} \mathbf{w}_2$   
 $= \cdots = (1, \frac{1}{2}, 0, -\frac{1}{2})$ 

We can change it into  $w_3 = (2, 1, 0, -1)$ , for convenience.

Radboud University Nijmegen

Inner products and orthogonality Orthogonalisation Application: computational linguistics Wrapping up

## Making an orthonormal basis

#### Definition

A basis  $B = {\mathbf{v}_1, ..., \mathbf{v}_n}$  of a vector space with an inner product is called:

**()** orthogonal if *B* is an orthogonal set:  $\langle \mathbf{v}_i, \mathbf{v}_j \rangle = 0$  if  $i \neq j$ 

**2** orthonormal if it is orthogonal and  $\|\mathbf{v}_i\| = 1$ , for each *i* 

By Gram-Schmidt each basis can be made orthogonal (first), and then orthonormal by replacing  $\mathbf{v}_i$  by  $\frac{1}{\|\mathbf{v}_i\|}\mathbf{v}_i$ .

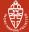

# Computational linguistics

Computational linguistics = teaching computers to read

• Example: I have two words, and I want a program that tells me how "similar" the two words are, e.g.

 $\begin{array}{rl} {\sf nice+kind} \ \Rightarrow \ 95\% \ {\sf similar} \\ {\sf dog+cat} \ \Rightarrow \ 61\% \ {\sf similar} \\ {\sf dog+xylophone} \ \Rightarrow \ 0.1\% \ {\sf similar} \end{array}$ 

- Applications: thesaurus, smart web search, translation, ...
- Dumb solution: ask a whole bunch of people to rate similarity and make a big database
- Smart solution: use distributional semantics

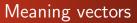

"You shall know a word by the company it keeps." - J. R. Firth

- Pick about 500-1000 words (*v*<sub>cat</sub>, *v*<sub>boy</sub>, *v*<sub>sandwich</sub> ...) to act as "basis vectors"
- Build up a meaning vector for each word, e.g. "dog", by scanng a whole lot of text
- Every time "dog" occurs within, say 200 words of a basis vector, add that basis vector. Soon we'll have:

$$\mathbf{v}_{dog} = 2308198 \cdot \mathbf{v}_{cat} + 4291 \cdot \mathbf{v}_{boy} + 4 \cdot \mathbf{v}_{sandwich} + \cdots$$

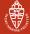

• Similar words cluster together:

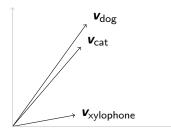

...while dissimilar words drift apart.We can measure this by:

$$\frac{\langle \mathbf{v}_{dog}, \mathbf{v}_{cat} \rangle}{\|\mathbf{v}_{dog}\| \|\mathbf{v}_{cat}\|} = 0.953 \qquad \frac{\langle \mathbf{v}_{dog}, \mathbf{v}_{xylophone} \rangle}{\|\mathbf{v}_{dog}\| \|\mathbf{v}_{xylophone}\|} = 0.001$$

• Search engines do something very similar. Learn more in the course on Information Retrieval.

A. Kissinger

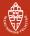

## **Distributional Semantics**

- This works very well, but also has weaknesses (e.g. meanings of whole sentences, ambiguous words)
- This can be improved by incorporating other kinds of semantics:

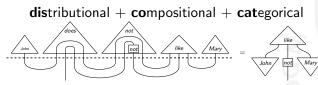

= **DisCoCat** 

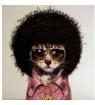

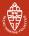

# About linear algebra

- Linear algebra forms a coherent body of mathematics ...
- involving elementary algebraic and geometric notions
  - systems of equations and their solutions
  - vector spaces with bases and linear maps
  - matrices and their operations (product, inverse, determinant)
  - inner products and distance
- ... together with various calculational techniques
  - the most important/basic ones you learned in this course
  - they are used all over the place: mathematics, physics, engineering, linguistics...

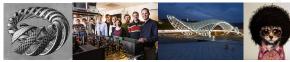

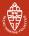

## About the exam, part I

- Closed book
  - Simple '4-function' calculators are allowed (but not necessary)
  - phones, graphing calculators, etc. are NOT allowed
- Questions are in line with exercises from assignments
- In principle, slides contain all necessary material
  - LNBS lecture notes have extra material for practice
  - wikipedia also explains a lot
- Theorems, propositions, lemmas:
  - are needed to understand the theory
  - are needed to answer the questions
  - their proofs are not required for the exam (but do help understanding)
    - need not be reproducable literally
    - but help you to understand questions

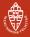

## About the exam, part II

Calculation rules (or formulas) must be known by heart for:

- 1 solving (non)homogeneous equations, echelon form
- Ø linearity, independence, matrix-vector multiplication
- 8 matrix multiplication & inverse, change-of-basis matrices
- 4 eigenvalues, eigenvectors and determinants
- inner products, distance, length, angle, orthogonality, Gram-Schmidt orthogonalisation

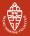

## About the exam, part III

- Questions are formulated in English
  - you may choose to answer in Dutch or English
- Give intermediate calculation results
  - just giving the outcome (say: 68) yields no points when the answer should be 67
- Write legibly, and explain what you are doing
  - giving explanations forces yourself to think systematically
  - mitigates calculation mistakes
- Perform checks yourself, whenever possible, e.g.
  - solutions of equations
  - inverses of matrices,
  - orthogonality of vectors, etc.

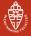

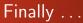

# Practice, practice, practice!

(so that you can rely on skills, not on luck)

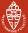

## Some practical issues (Autumn 2017)

- Exam: Monday, November 6, 8:30–11:30 in HAL 1. (Extra time: 8:30-12:00, HG00.062)
- Vragenuur: there will be a Q&A session next week. Thursday, 2 November. 8:45-10:30 in HG00.062
- How we compute the final grade g for the course
  - Your exam grade e
  - Your average assignment grade a
  - Final grade is:  $e + \frac{a}{10}$ , rounded to the nearest half (except 5.5).

Radboud University Nijmegen

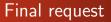

- Fill out the enquete form for *Matrixrekenen*, IPC017, when invited to do so.
- Any constructive feedback is highly appreciated.

And good luck with the preparation & exam itself! Start now!